# Homework 04 - hash++

Focus: hash tables

Due: Mon Feb 3, 2020 (bring to class)

# Reading:

- Open Data Structures, Chapter 5 Hash Tables,
   opendatastructures.org/ods-java/5 Hash Tables.html
- ☐ Sedgewick Algorithms 3.4 Hash Tables, <a href="mailto:algs4.cs.princeton.edu/34hash">algs4.cs.princeton.edu/34hash</a>
- ☐ Hash table animation, <a href="www.cs.usfca.edu/~galles/visualization/Algorithms.html">www.cs.usfca.edu/~galles/visualization/Algorithms.html</a>
- ☐ Prof Bill Hash table notes, wtkrieger.faculty.noctrl.edu/csc210-spring2020/docs/hash\_table\_notes.pdf

thanks...yow, bill

## Hash table terms

# Define the following terms:

| hash table hash function hash code associative array map key-value pair (K, V) | collision collision resolution linear probing, open addressing chaining, closed addressing load factor resizing rehash |
|--------------------------------------------------------------------------------|----------------------------------------------------------------------------------------------------|
| java: hashCode(), HashMap, HashSet override modulo, %                          |                                                                                                    |

## A&Q

#### Answer these:

- 1. Why does Prof Bill say that hash tables the most important data structure we will cover this semester?
- 2. Why are hash tables built with arrays and not linked lists?
- 3. Hash table get() and put() give O(1) expected performance. The worst case performance of a hash table is O(n). When does this terrible worst case happen? Why doesn't it happen very often?
- 4. What are the three rules for hash functions?
- 5. How is modulo used in a hash function?
- 6. Instead of all this chaining and linear probing, why don't we just create a hash function that doesn't cause collisions?
- 7. What are the two steps needed to resize a hash table?
- 8. I resize a hash table when it reaches some load factor. One program resizes at load factor of 50%; another at 75%. How does this impact the performance and memory used in each program?
- 9. How are String objects hashed in Java?
- 10. In my Java program, I have a hash table of GardenGnome objects. Should I override hashCode() for my GardenGnome class? What happens if I don't?

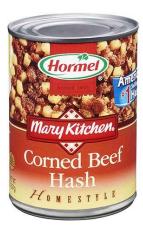